## TD1 : conception d'une base de données relationnelle

UCBL - Base de données pour la bioinformatique - 2023 / 2024

Objectif du TD : modéliser une BD, du diagramme E/A au modèle relationnel

## **Exercice 1 Modélisation conceptuelle**

<span id="page-0-0"></span>L'entreprise *Veloc* souhaite informatiser son système d'informations. L'objectif est d'informatiser la gestion de la location de vélos en libre-service. L'entreprise *Veloc* offre à des usagers la possibilité de louer des vélos. Chaque usager possède un identifiant dans la base de données ainsi qu'un numéro de carte bancaire associé. On distingue deux catégories d'usagers : les ponctuel.le.s, pour qui on ne stocke que le mode de réservation (e.g., *borne*, *application*), et les abonné.e.s, qui ont un nom, un prénom et une adresse associés. Les abonné.e.s doivent accepter un contrat de location, qui possède un identifiant et une date. Un contrat est obligatoirement rattaché à un.e seul.e abonné.e, et il peut comporter des annexes. Chaque annexe s'identifie par son numéro au sein du contrat (*"annexe 1"*, *"annexe 2"*, etc.) et possède un titre. Chaque vélo a un identifiant propre, un état (e.g., *"fonctionnel"*, *"crevé"*) et une date de mise en service. Les stations qui accueillent les vélos sont réparties dans les différents quartiers de la ville, représentés uniquement par leur nom. Une station est décrite par un identifiant, un état (e.g., *"opérationnelle"*, *"en panne"*), une adresse et des coordonnées sous forme de latitude et longitude. Chaque station est rattachée à un seul quartier. On connait également la distance qui sépare les stations entre elles afin de pouvoir proposer les stations les plus proches aux usagers. Un vélo est loué par un usager pour une période donnée (dates de début et de fin). Quand un vélo est garé à une station, on stocke également la période de stationnement ainsi que le numéro d'attache. La location et le stationnement des vélos sont évidemment historisées.

1. Remplir la première partie du diagramme entité/association fourni (formalisme Merise).

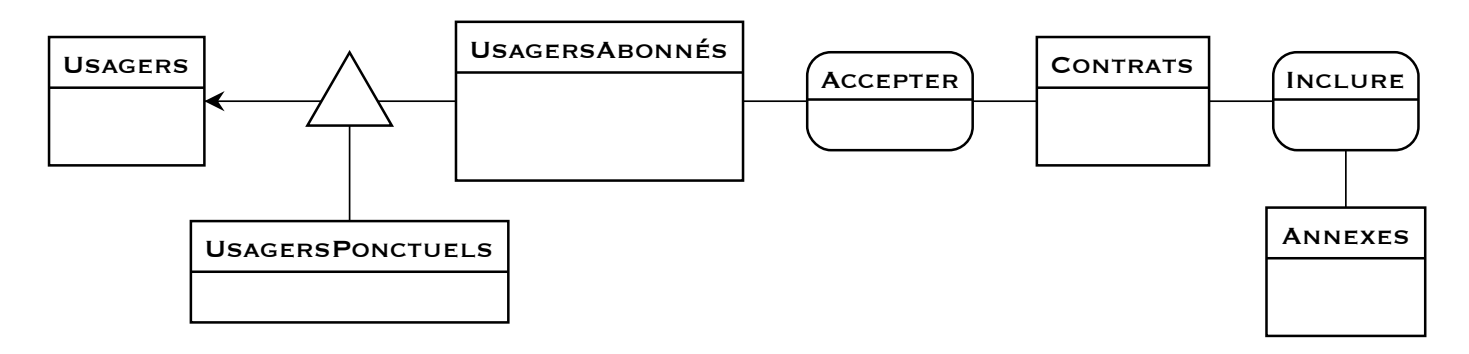

- 2. Réaliser le reste du diagramme entité/association (formalisme Merise).
- 3. Modifier le diagramme pour prendre en compte la contrainte suivante : un contrat peut concerner plusieurs usagers (e.g., abonnement famille).
- 4. Modifier le diagramme pour prendre en compte la contrainte suivante : les quartiers sont représentés de manière hiérarchique. Actuellement les quartiers sont sous forme de "liste". Or, dans la réalité, les quartiers ont une organisation plus complexe, notamment d'inclusion (e.g., la *Croix Rousse* comprend deux quartiers, les *Pentes* et le *Plateau*, eux-mêmes susceptibles d'être divisés).

## **Exercice 2 Modélisation logique**

1. Rappeler les trois règles de base pour transformer un diagramme E/A en schéma relationnel.

2. Transformer le diagramme de l'exercice [1](#page-0-0) (sans les contraintes supplémentaires) en schéma relationnel.